# HITAC 3010 の テ ー ブ ル 演 算

Table Translation by the HITAC 3010 Computer

浦 城 恒 雄\* Tsuneo Uraki

# 内 容 梗 概

HITAC3010は字単位のデータ処理に主力をおいた中形の事務用電子計算放である。いくつかの特徴の一つ に,金物的にも紙物的にもテーブル演算技術をとりいれていることがあげられる。本文では金物的なものとし て・コード変換命令,加減算命令,ラインプリンタ制御方式を,紙物的なものとして,カードコード変換サブ ルーチソ,乗算サブルーチンをとりあげて解説する。

## 1. 緒 言

HITAC 3010は RCA 社よりの技術導入によって、電子計算機市 場に日立製作所の主力機として登場した中形の事務用計算機であ る。字単位のデータ処理が容易であること,各種の入出力装置がビ ルディソグブロックで接続可能であることなどを特長とするすぐれ た金物的性能をもつとともに,アッセソブリシステムを中心に完備 した紙物システムをもっている。

内外に HITAC 3010と同類の字単位の計算機としては、IBM 1400 シリーズ, NCR 315, B 250 シリーズ, TOSBAC-4200 など があげられる。それらと比較してみると3010は比較的素直な方式 を採用しているが,いくつかの方式的な特徴をもっている。その中 で興味をひく特徴の一つとして金物的にも紙物的にもテーブル演算 技術を採り入れていることがあげられる。

以下,金物的なものとして,コード変換命令,加減算命令,ライ ンプリンタ制御方式,紙物的なものとして,カードコード変換サブ ルーチン,乗算サブルーチソをとりあげ,どのようにテーブル演算 技術をとりいれているかを解説してみよう。

#### 2.コード変換命令

コード変換は通常の計算機ではいくつかの命令を組み合わせて実 行される。HITAC3010ではこれを1命令で実行する。この命令は TRA (TRANSLATE BY TABLE の略)と呼ばれ, 1命令で45字 以下のフィールドの情報を変換テーブルにしたがって1字ずつ変換 することができる。命令の形式は下のとおりである。

- OP  $(1\neq)$  A TRAのコード
- <sup>N</sup> (1字)0~45 変換される字数
- A (4字) A<sub>0</sub>A<sub>1</sub>A<sub>2</sub>A<sub>3</sub> 変換されるフィールドの最左端アドレ

ス

B  $(4\ddot{\Xi})$   $B_0B_1B_2B_3$  変換テーブルの先頭アドレス, ただし 下2けたの $B_2$ ,  $B_3$ はともに0

第l図に実行過程の流れ図を示す。Aアドレスで示される記憶場 所の1字を読みだす。それを二進表示で $(a_5a_4a_3a_2a_1a_0)$ とすると  $D_2(000a_5a_4a_3)$ ,  $D_3(000a_2a_1a_0)$ で4けたのアドレスB<sub>0</sub>B<sub>1</sub>D<sub>2</sub> D<sub>3</sub>を作り、そのアドレスで示される記憶場所の1字をAアドレス で示す記憶場所へ書きこむ。これが基本的なサイクルである。

例を示す。TRA 1 1000 2000 に対し, 1000 番地の情報をA (2

第1図 コード変換命令の流れ図

進表示で010001)とする。命令が実行されれば2021番地の情報が 1000番地へ書きこまれる。

この命令は通常の意味での単純なコード変換で使用されるのみな らず,種々の用途に用いられ,3010の特長的な命令といってよい。 つぎには紙物システムでこの命令を有効に利用した例をカードコー

日立製作所神奈川工場

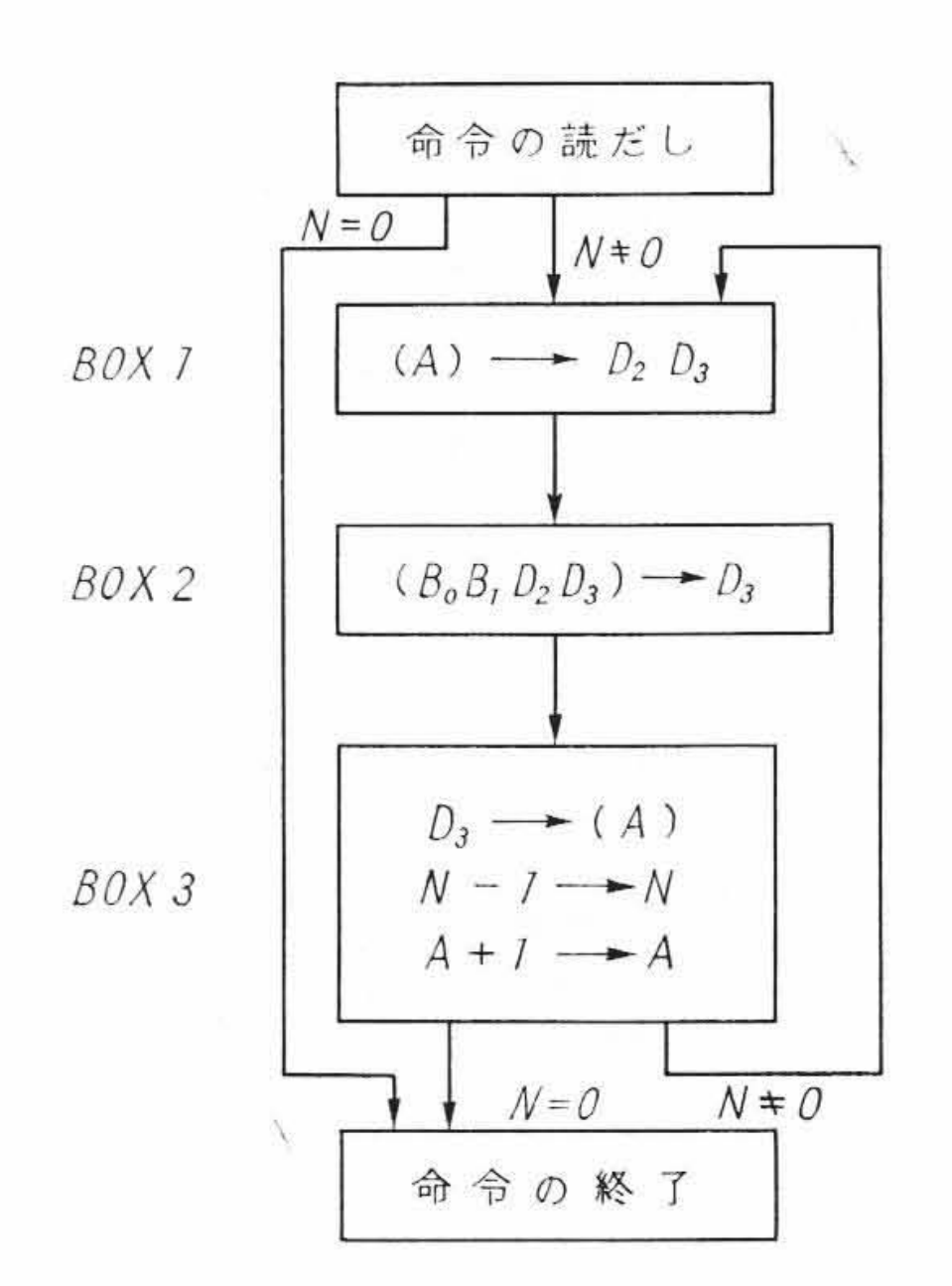

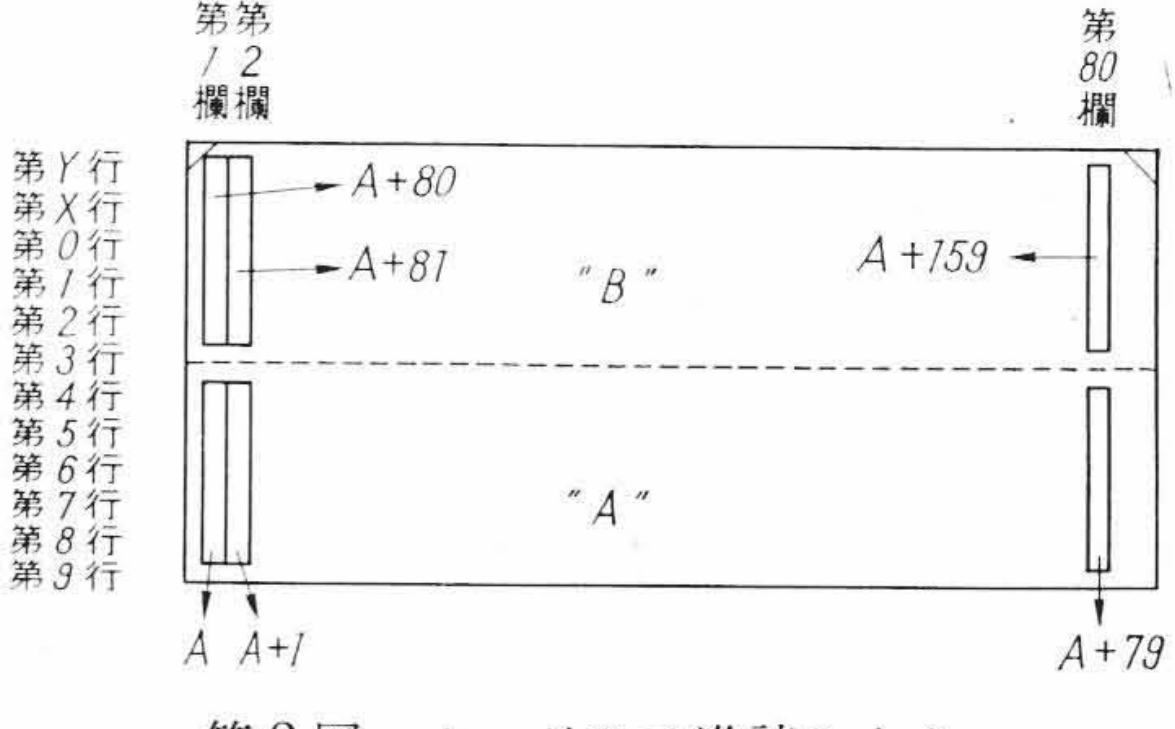

第2図 カードの二進読みとり

ド変換サブルーチンにみてみよう。

 $-62-$ 

### 3.カードコード交換サブルーチン

カードでは1字の情報は1欄につき3個以下のせん孔で表現され る。つまり12ビットのコードで表現されているといえる。一方計 算機内部では通常6ビットのコードで表現されるから、ここにコー ド変換が必要になる。3010では標準カードコードを標準内部コード に変換する装置を金物的にもっているものとそうでないものがあ る。またいずれの場合も12ビットの情報をすべて読みこむ機能 (二進読みとり)をもっている。A番地から先へ読みこめという命令 に対し、第2図に示すように第1欄の第9~4行がA番地へ,以下 第80欄の第9~4行がA+79番地へ, 第1欄の第3~Y行がA+ 80番地へ,第80欄の第3~Y行がA+159番地にそれぞれ6ビッ トコードとしてしまわれる。 ここでは標準コードのカードを二進読みとりしてプログラムで標 準内部コードに変換するサブルーチンの流れ図を第3図で、コード およびテーブルを弟1表で示す。例を示すと,カードではCという

HITAC 3010 の テ ー ブ ル 演 算 1993

第1表 カ ー ド コ ー ド 変 換 表

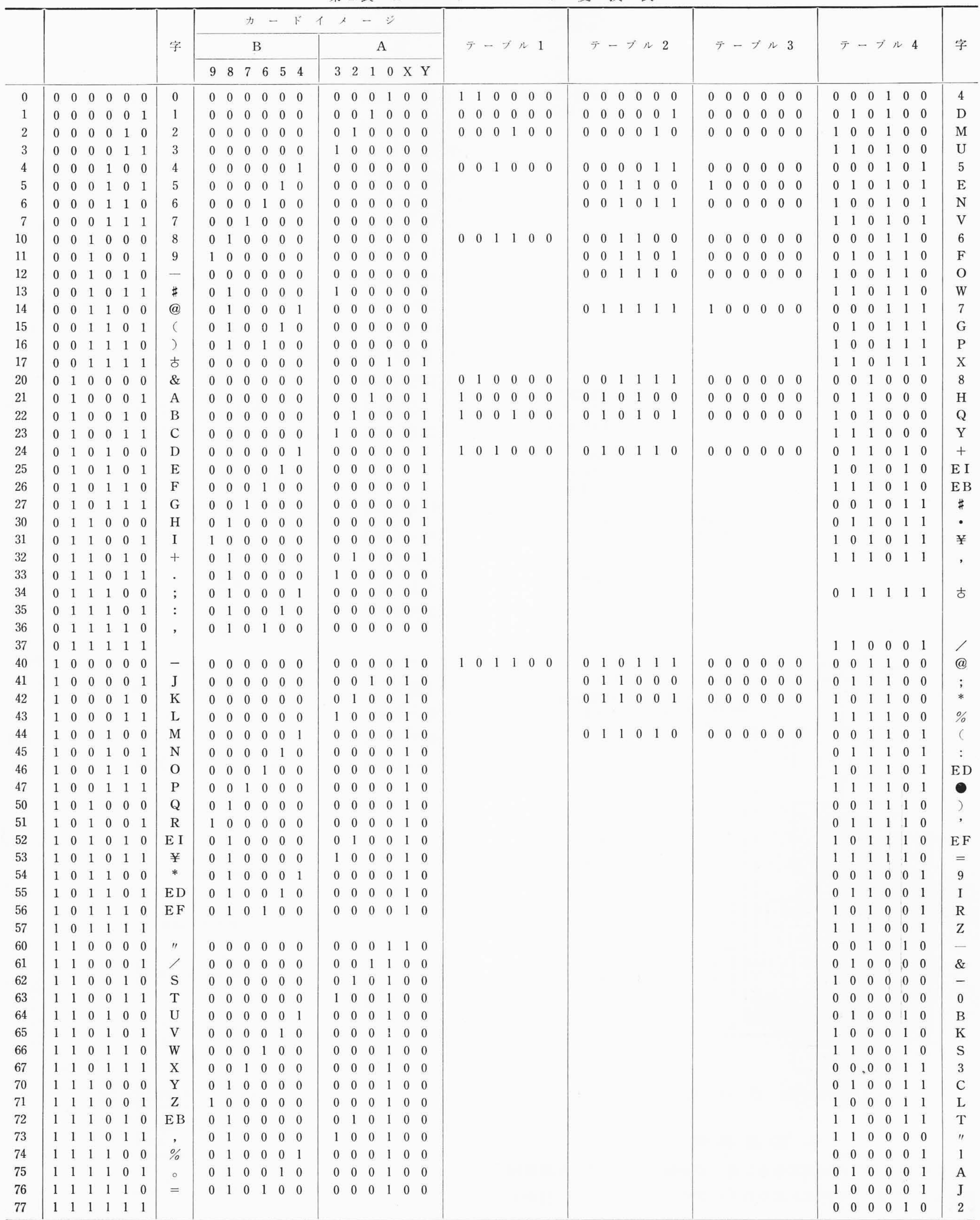

 $-63-$ 

- 字は3~Yの行にせん孔があるから, 下のようにして (010011) という内部コードに変換される。  $B''$ 
	- (a) 110000 テーブル 1の (0)<sub>8</sub> で変換 ``A''の字 (b) 011000 テーブル 2 の(1 )<sub>8</sub> で変換
- $(c)$  111000  $(a)$  OR  $(b)$  (BOX) (d) 000000 テーブル 3 の (1)<sub>8</sub> で変換 111000 (c) EXOR (d) (BOX) 010011 テーブル4の (70)s で変換

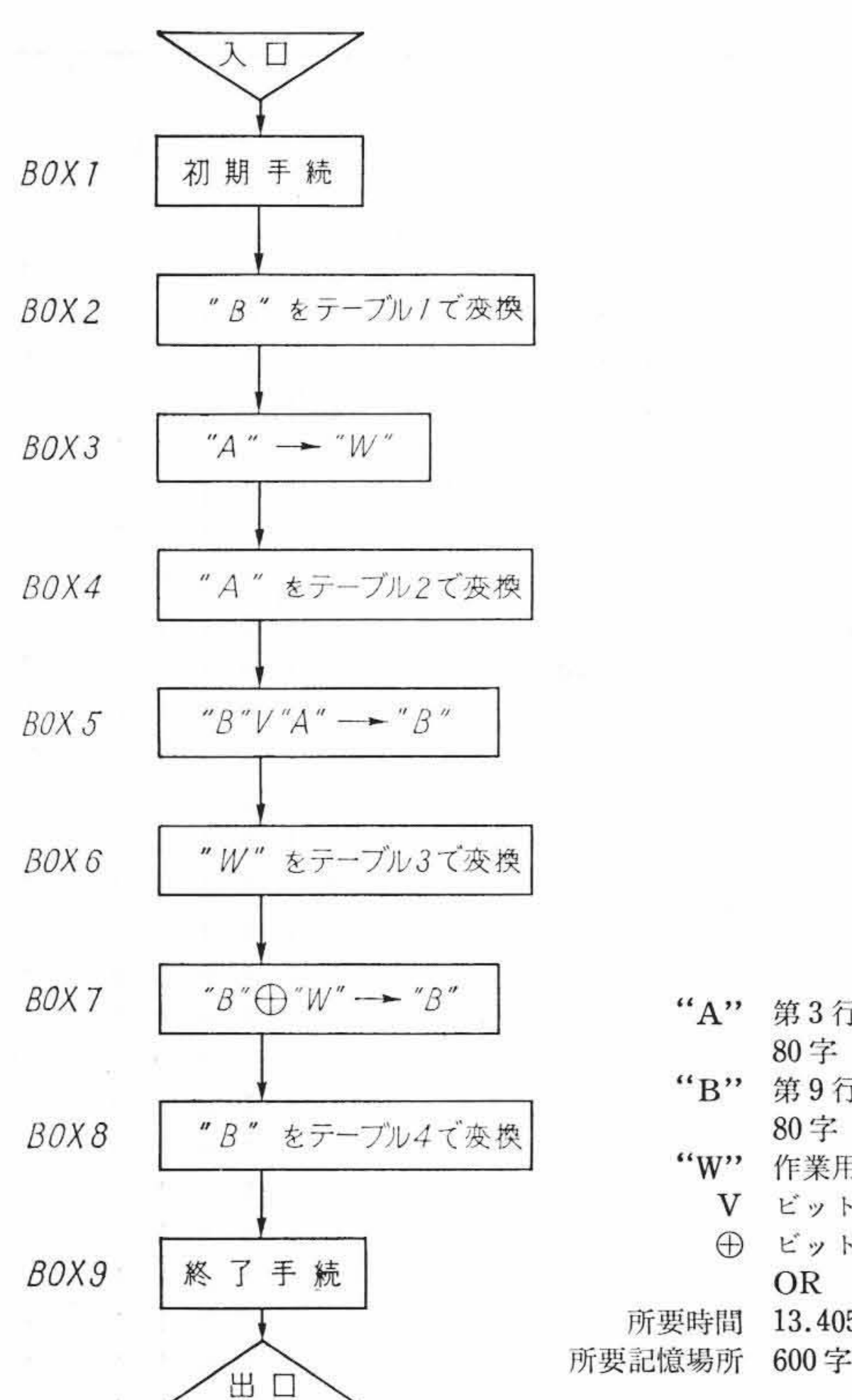

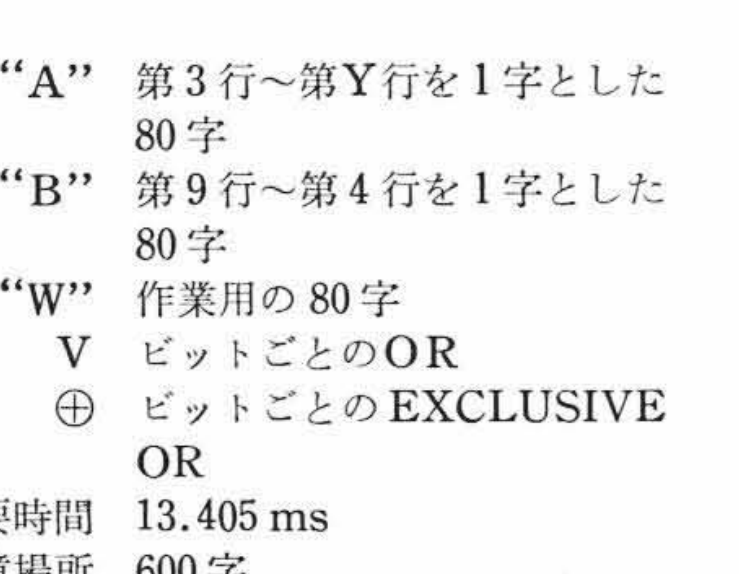

第3図 カードコード変換サブルーチソの流れ

次 次に 1001 番地の内容 8 を読みだして補助レジスタ D2ヘ に同符号の加算では和テーブル(0~99番地)の中で85番地の内容 (010011)を読みだし,数字部分である3をD3へいれる。24ビッ トの1はけた上げを示している。次にD3の内容3を1001番地へ書 きこむ。次に2000番地の内容3を読みD<sub>3</sub>へいれる。そして1000 番地の内容2を読んでD2 へいれると同時に前のけたでけた上げが あったからDaを1ふやすのでDaは4となる。次ほ24番地の内容 (000110)を読みだして再び1000番地へいれる。こうして1000, 1001番地に63がしまわれることになる。

という命令を例にとる。記憶場所の内容が下のとおりであったと すると

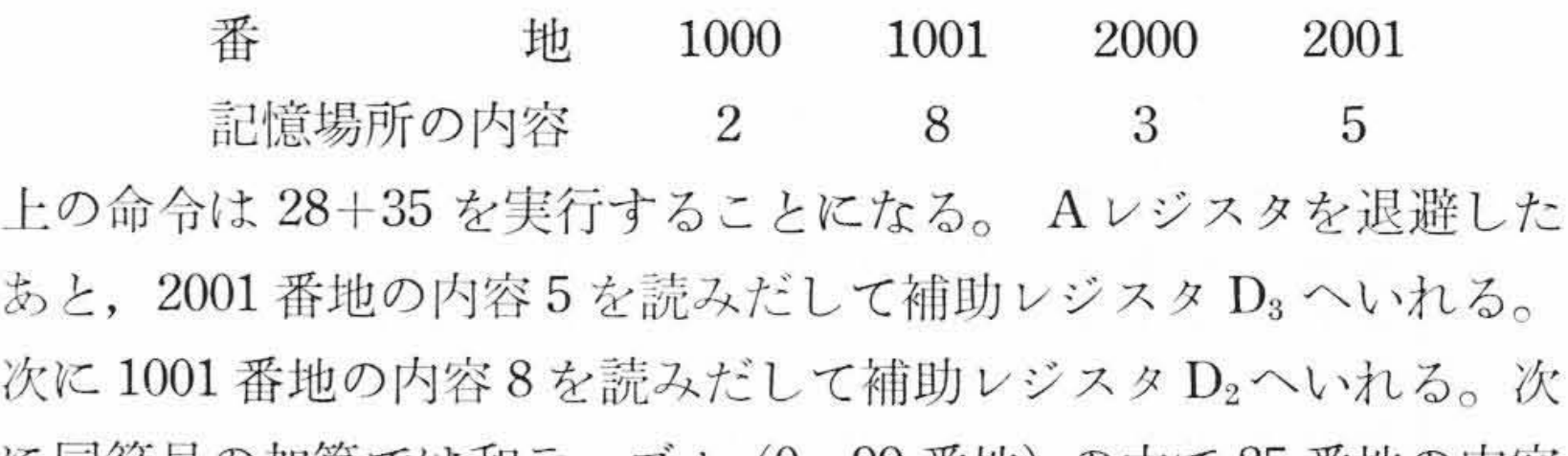

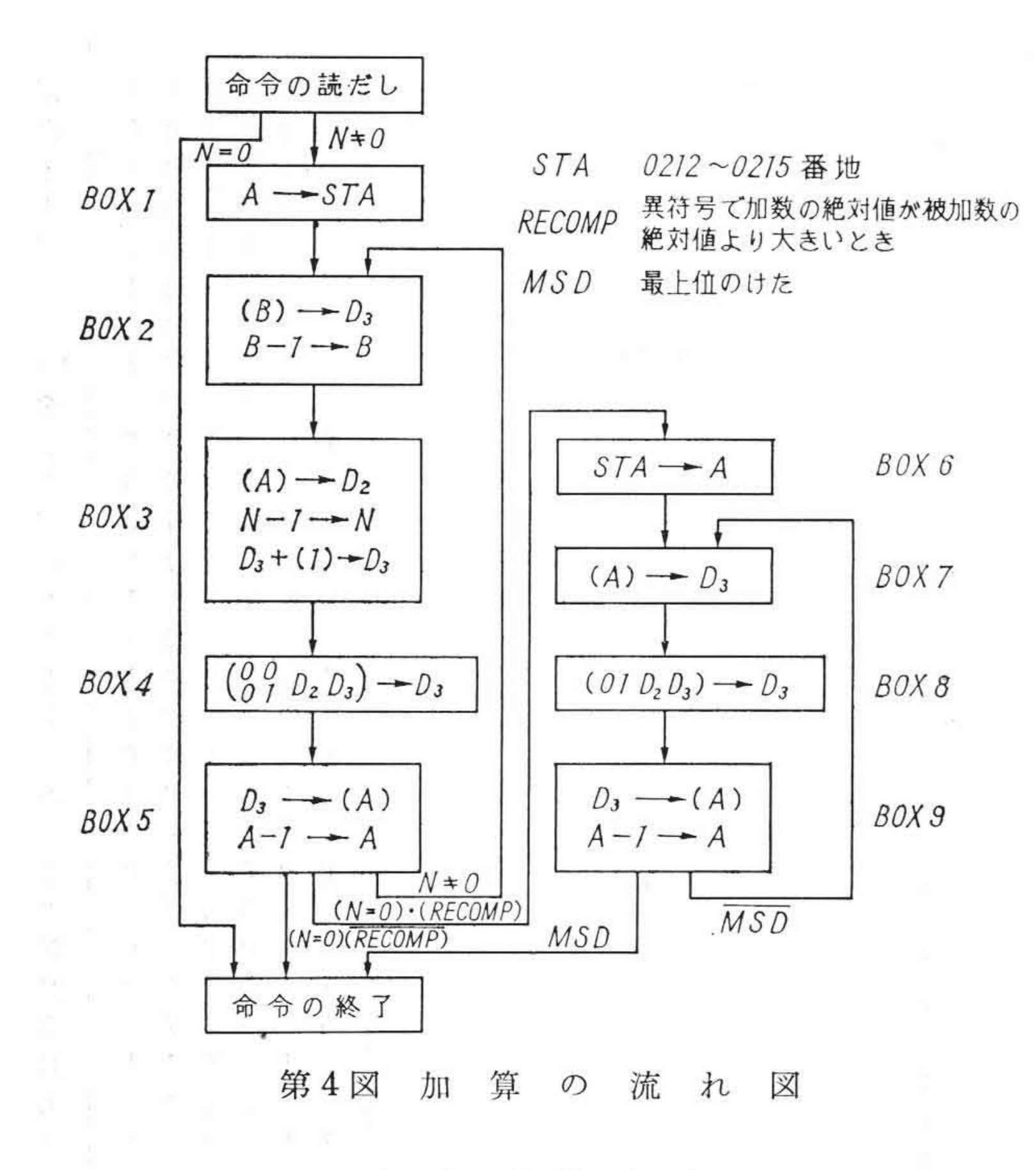

異符号の加算では,差テーブル(100~199番地)が使用される。 またこの場合は修正の必要な場合もあり,流れ図ではこの場合も示 してある。減算もはとんど同じ方法で実行される。

### 5.乗算サブルーチン

3010の処理装置303,304は金物では乗算命令をもっていない。 したがって加算の反復によってサブルーチソで乗算を実行する。し

かし単に乗数の反復加算でほある程度以上のけたのものではあまり 能率がよくないので,3010では乗数の0~9倍のテーブルを作り, 被乗数の各けたごとにテーブルをひいて1けたずつずらせながら加 算を行なう方法を採用している。弟5図はサブルーチソの流れ図を 示す。サブルーチソの入口は2個所あって,入口1は新たな乗数を 用いる場合,入口2は前に用いた乗数を用いる場合である。乗数, 被乗数,積ほいずれも特定の記憶場所を用いる。

乗数テーブルの作成にいわゆるはしご形加算を用いている。乗数 テーブルの例を第d図に示す。まず乗数をⅩ1にうつしたあと,Ⅹ1

# 4.加減算命令

3010では字単位の加減算命令に対して金物ではいわゆる加減算回 路をもたず,0~199番地を加減算テーブルとして,テーブル技術を 用いて加減算を実行している。加算を例にとって説明すると命令の 形式は下のとおりである。 OP  $ADD \varnothing = \kappa$ <sup>N</sup> O~45 フィールドの字数 A 被加数および和のフィールドの最右端アドレス B 加数のフィールドの最右端アドレス この命令が実行される過程の流れ図を弟4図に示す。 ADD 2 1001 2001

 $-64-$ 

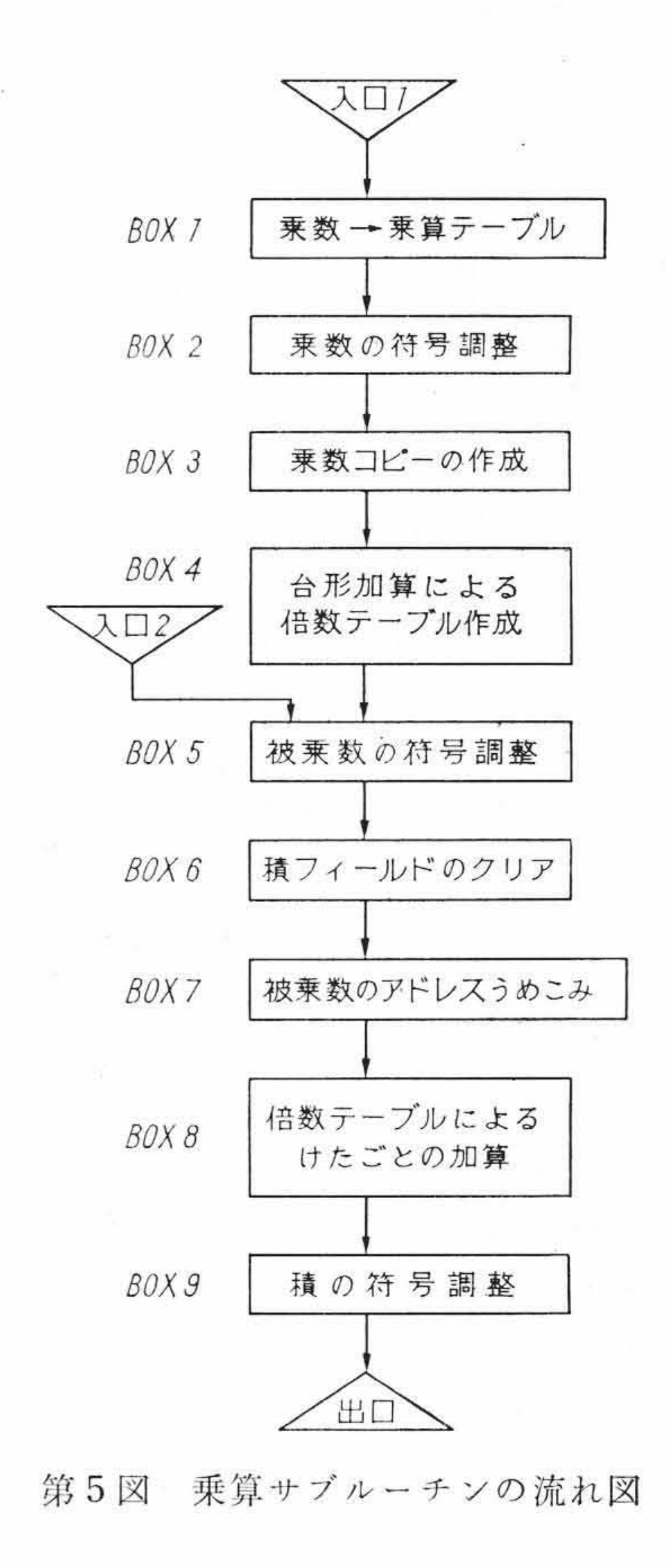

HIT A C 3010  $\mathcal{D}$ テ ブ 演 算  $11$ 

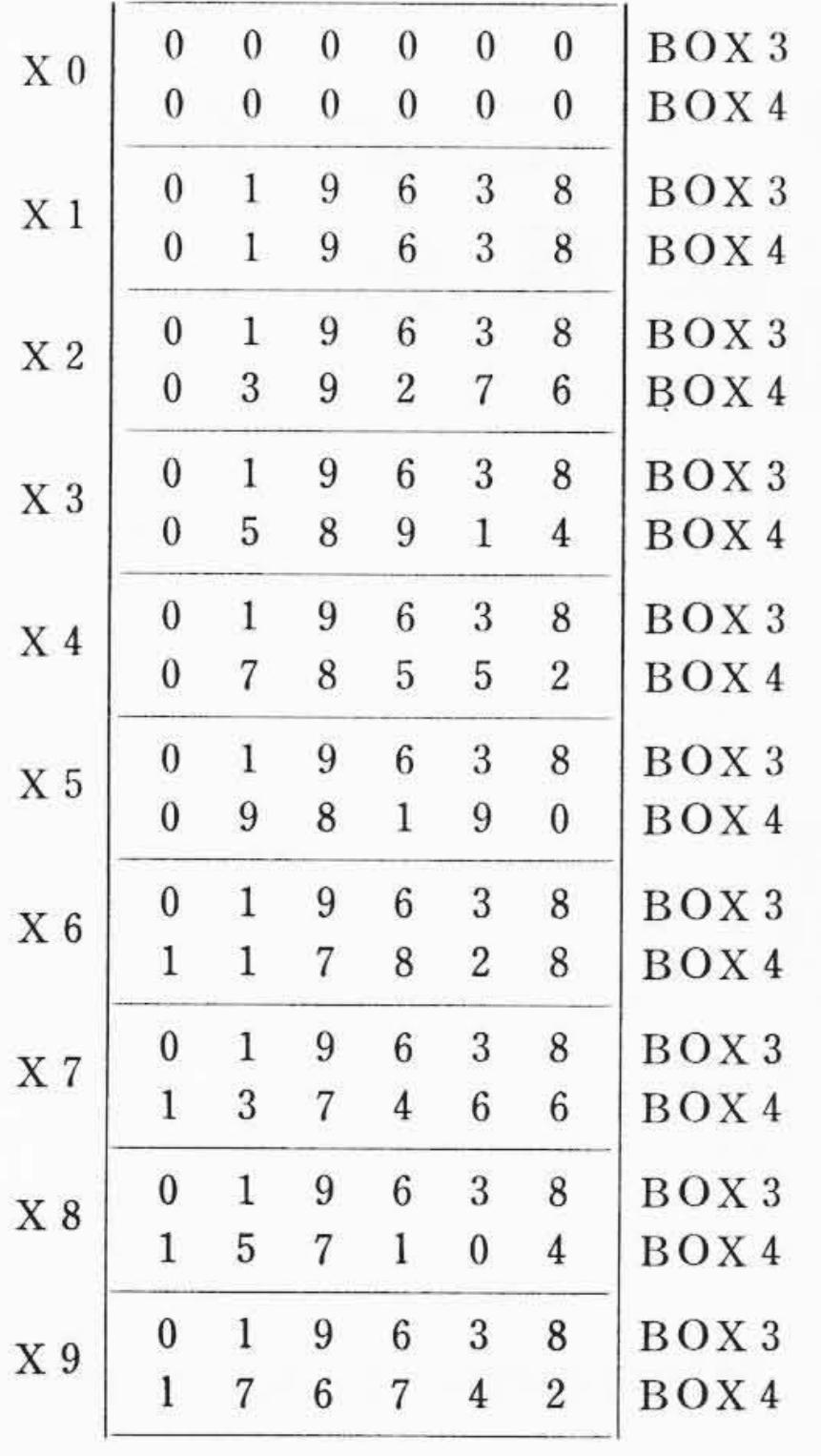

第6図 乗数の倍数テーブル

と同じものを X2~X9 へ移す。次に X1+X2→X2, X2+X3→ Ⅹ3,……を行なえばⅩ1~Ⅹ9の倍数テーブルができる。演算所要 時間は下のとおりである。

3010にはドラム式のプリンタが接続されている。プリントドラム には一周64(スペース1を含む)の活字がある。次に印字可能なプ リントドラムの位置を示すための位置カウンタ(6ビット)C2C3があ り,通常はプリントすべきフィールドにおいてこの位置カウンタに 示されるコードと一致のとれる字の位鰐をしらべ,その位置に印字 する方法をとっている。しかし3010では他の機種との関連から,ラ インプリンタでのコードと計算機内部のコードが異なっており、そ のためにラインプリンタの制御に際してほ自動的に特定番地(1万 字の記憶容量のときは9900番地以降,2万字のときは19900番地以 降)から先のプリントテーブルでコード変換を行なっている。この 制御方式の流れ図を弟7図で示す。次に印字すべき字を示す位置カ ウンタが(000100)とすると9904番地の内容を読みだすと標準の 場合は(000001)が読みだされ,参照レジスタ(RR)へいれられ る。この場合は内部コードで1という字を印字することになる。そ のためBアドレスで指定した記憶場所から先120字についてRRと の一致を調べ, 対応するシフトレジスタ(SR)を一致がとれた場合 セットしていく。セットされたSRに対応したハンマはプリンタの タイミングで駆動され、プリントフィールドのうち1という字の位

第7図 ラインプリンタ制御の流れ図

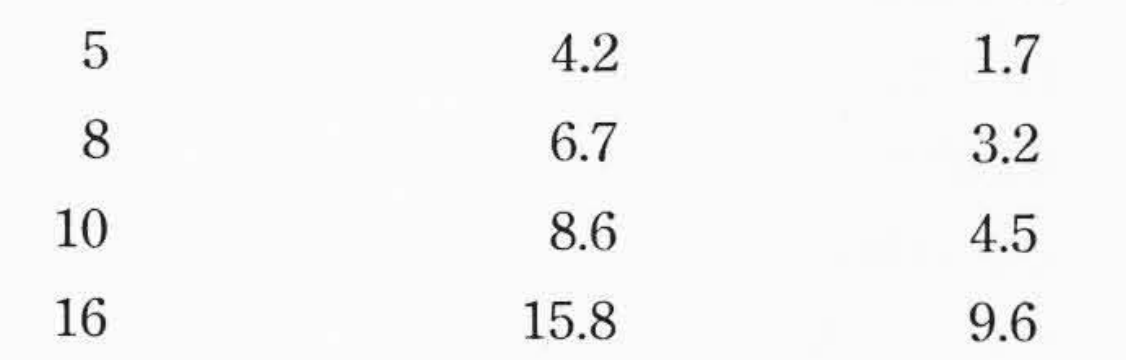

# る.ラインプリンタ制御方式

長子

v

Þ

#### 参 考 文 献

- HITAC 3010 命令語の説明 (マニュアル)  $(1)$
- $(2)$ HITAC 3010 状態流れ図 (マニュアル)
- HITAC 3010 サービスルーチン (マニュアル)  $(3)$
- $(4)$ HITAC3010コントロールロジック(マニュアル)

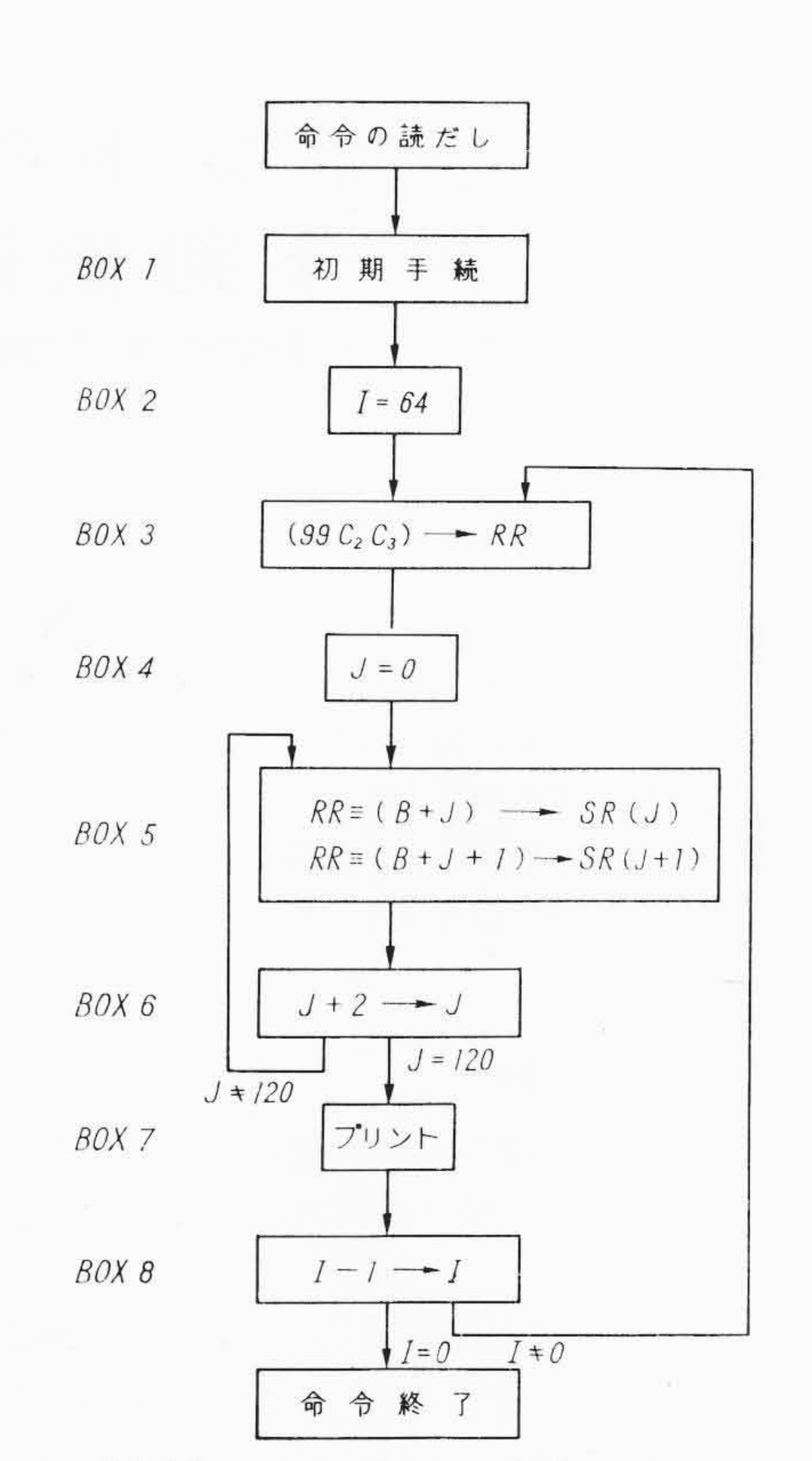

乗数, 被乗数のけた数 入口1 (ms) 入口2 (ms)

抑こ1が印字される。この動作を64種の字について実行する。

スペースに対応するテーブルのコードほ(001111)であるが, これを他のコードに対応するテーブルに書きこむとそのコードも印 字されないでスペースとなり,編集のうえでいくらか妙味をもって いる。

# 7. 結 言

以上,五つの点について3010でテーブル技術を使用している例 を示し解説した。金物的なテーブル演算技術は字単位の計算機では 比較的容易に構成できること,3010で採用している基本回路の諭群 特性からは10進の加減算回路を比較的構成しにくいことなどを説 明しなければどうしてテーブル技術を採用したかを説明したことに ならないが,ここでは割愛した。紙物での応用例もソーティングを はじめさらに興味深いものも多いが,ここではもっとも基本的なも のの紹介にとどめた。われわれはテーブル技術の種々の適用例を通 していろいろ検討した結果、これらは3010に盛られた技術的に成 功をおさめた成果と判断しており,これらの技術を吸収してわれわ れのものにしたいと考えている。

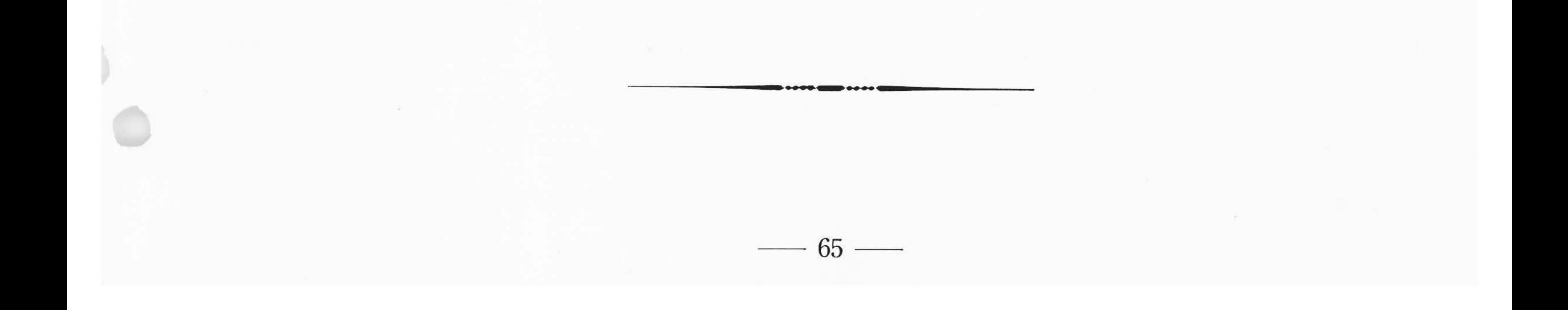